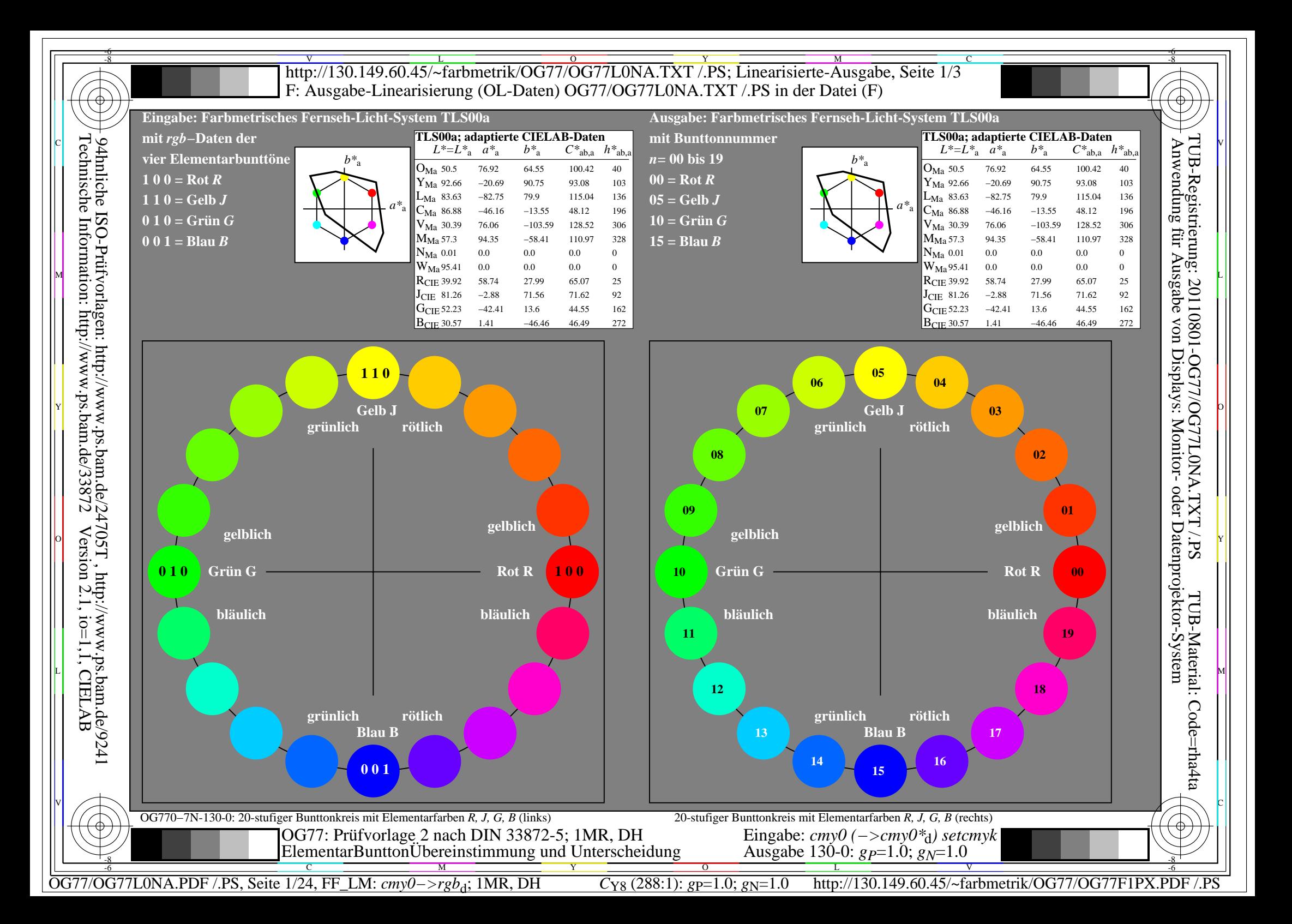

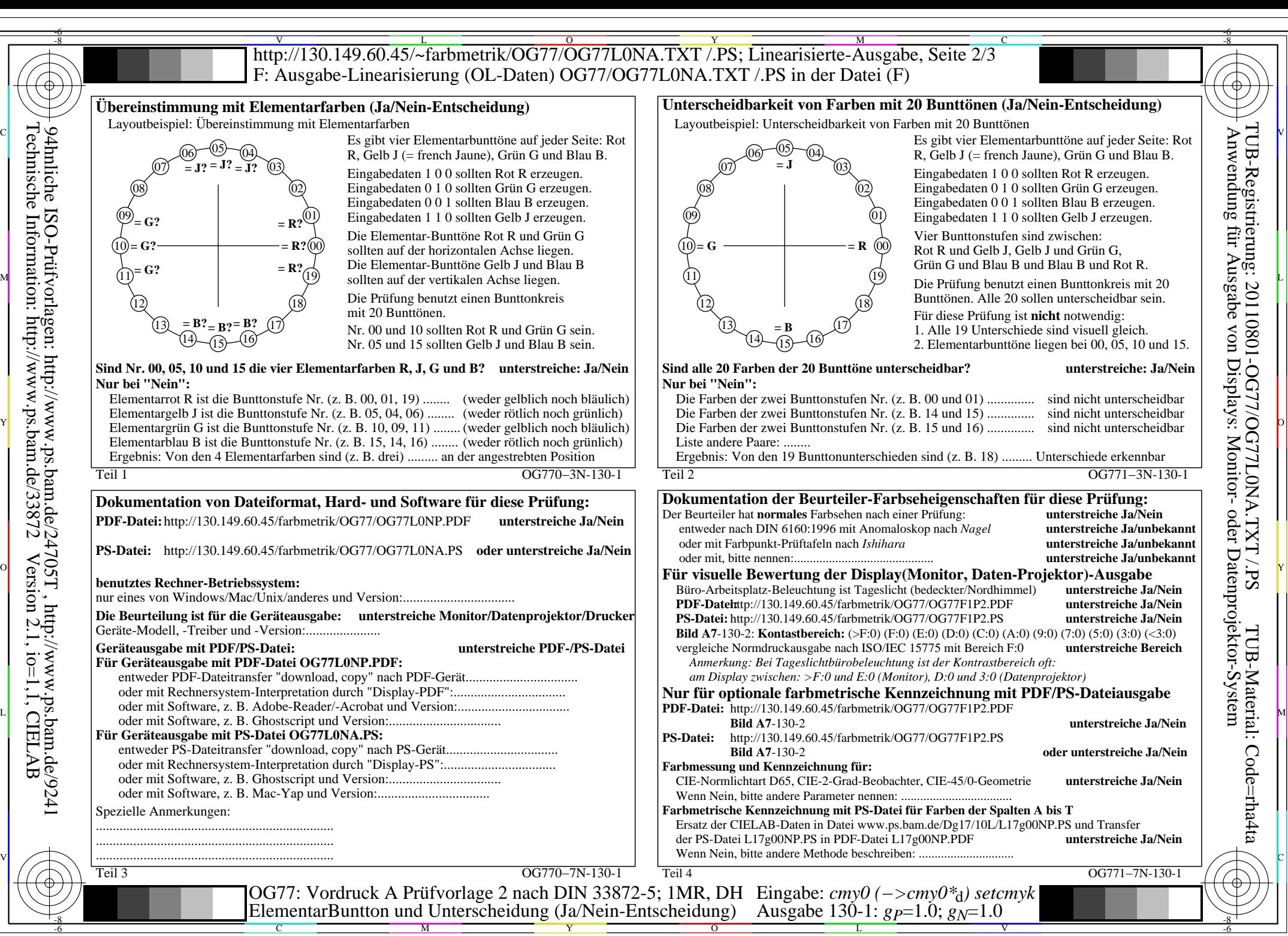

OG77/OG77L0NA.PDF /.PS, Seite 2/24, FF\_LM: *cmy0−>rgb*d; 1MR, DH *C*Y8 (288:1): *g*P=1.0; *g*N=1.0 http://130.149.60.45/~farbmetrik/OG77/OG77F1PX.PDF /.PS

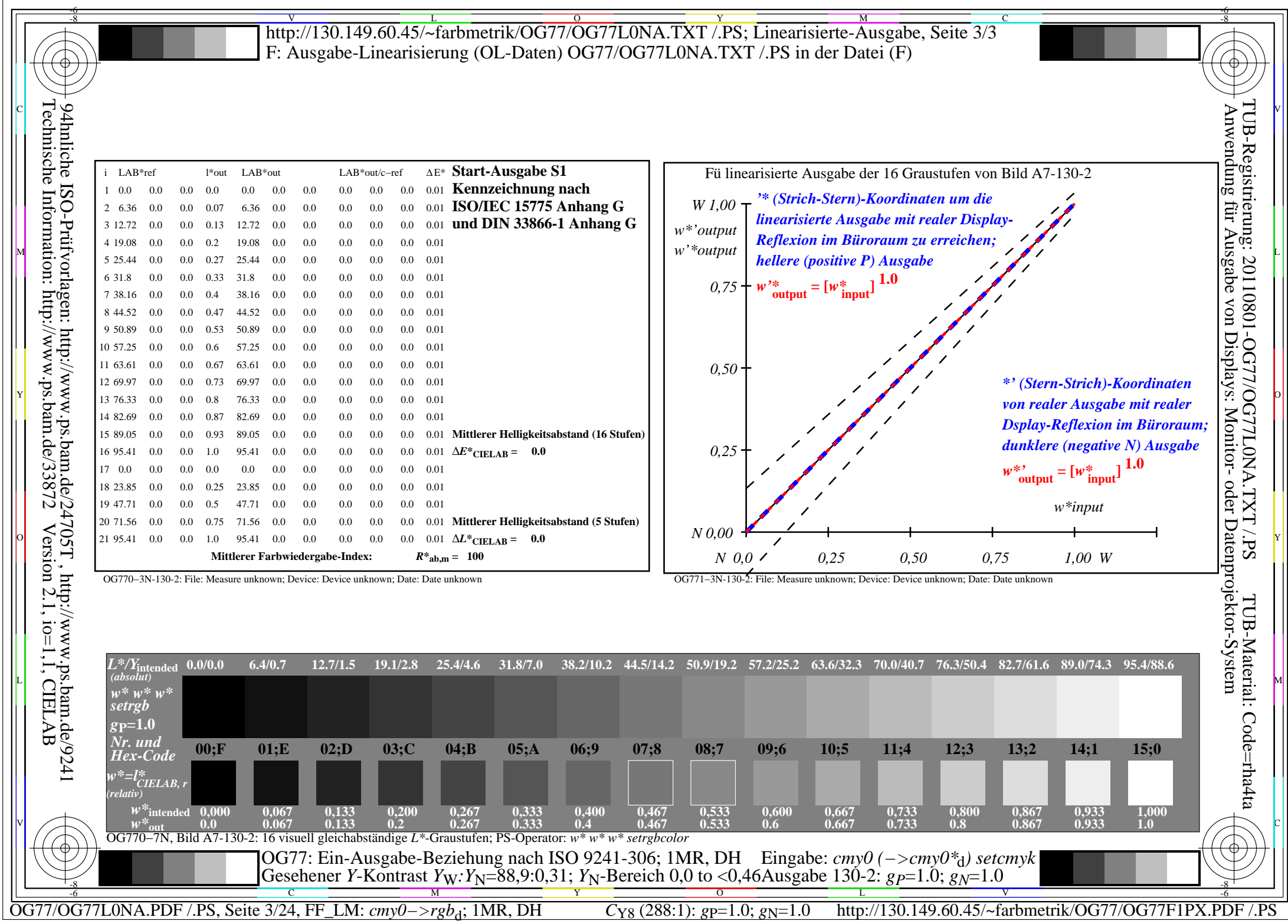

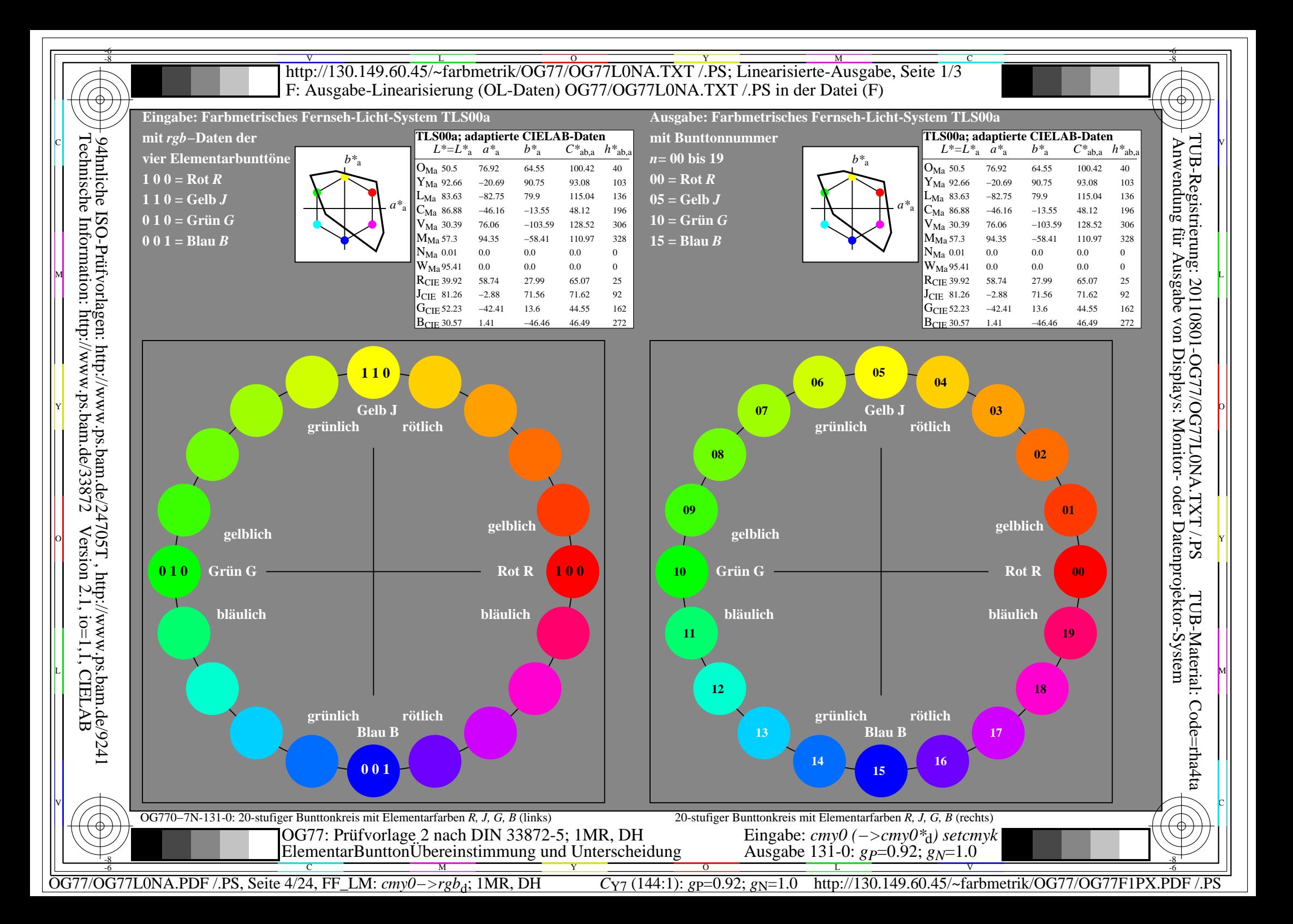

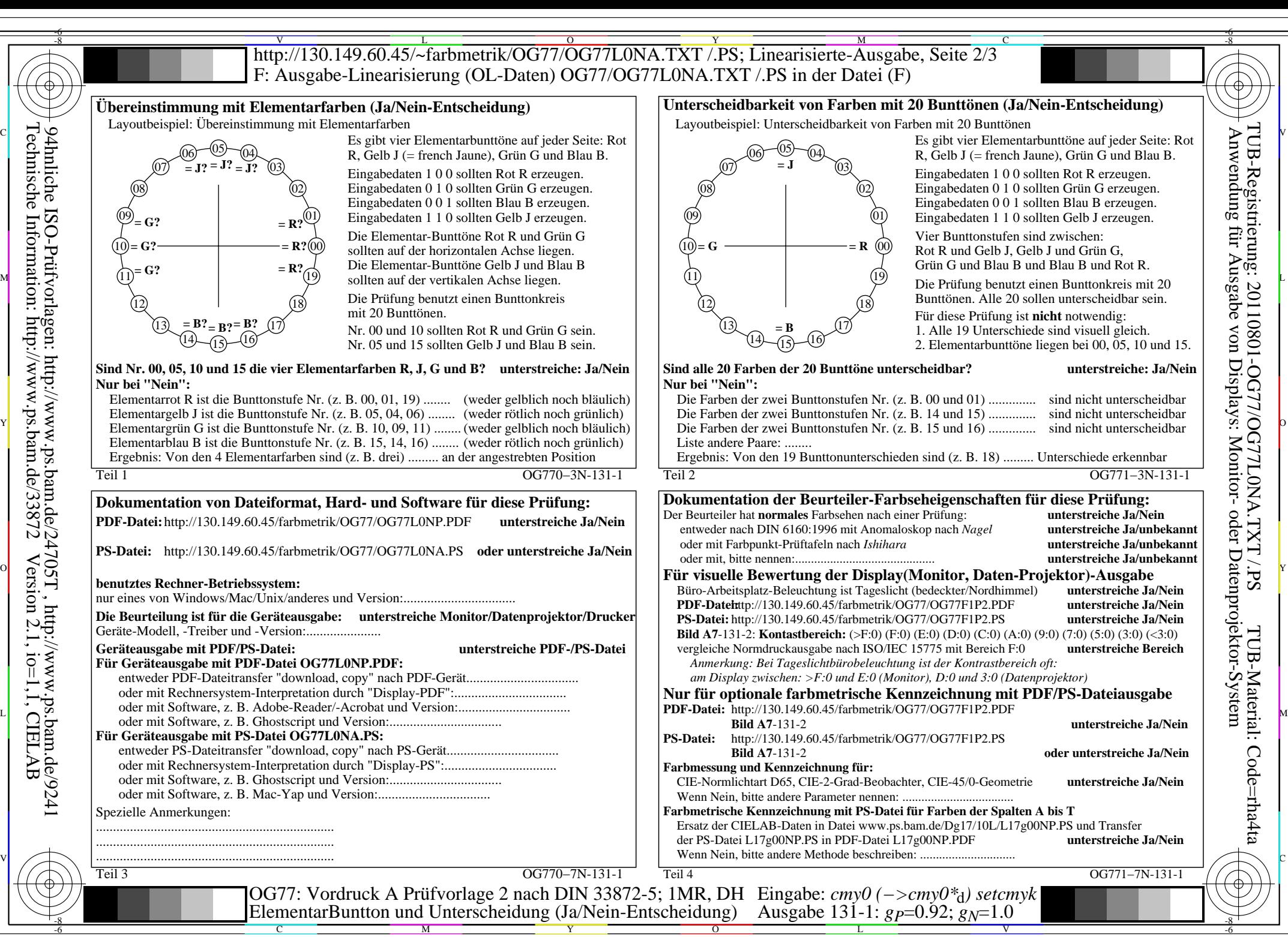

OG77/OG77L0NA.PDF /.PS, Seite 5/24, FF\_LM: *cmy0−>rgb*d; 1MR, DH *C*Y7 (144:1): *g*P=0.92; *g*N=1.0 http://130.149.60.45/~farbmetrik/OG77/OG77F1PX.PDF /.PS

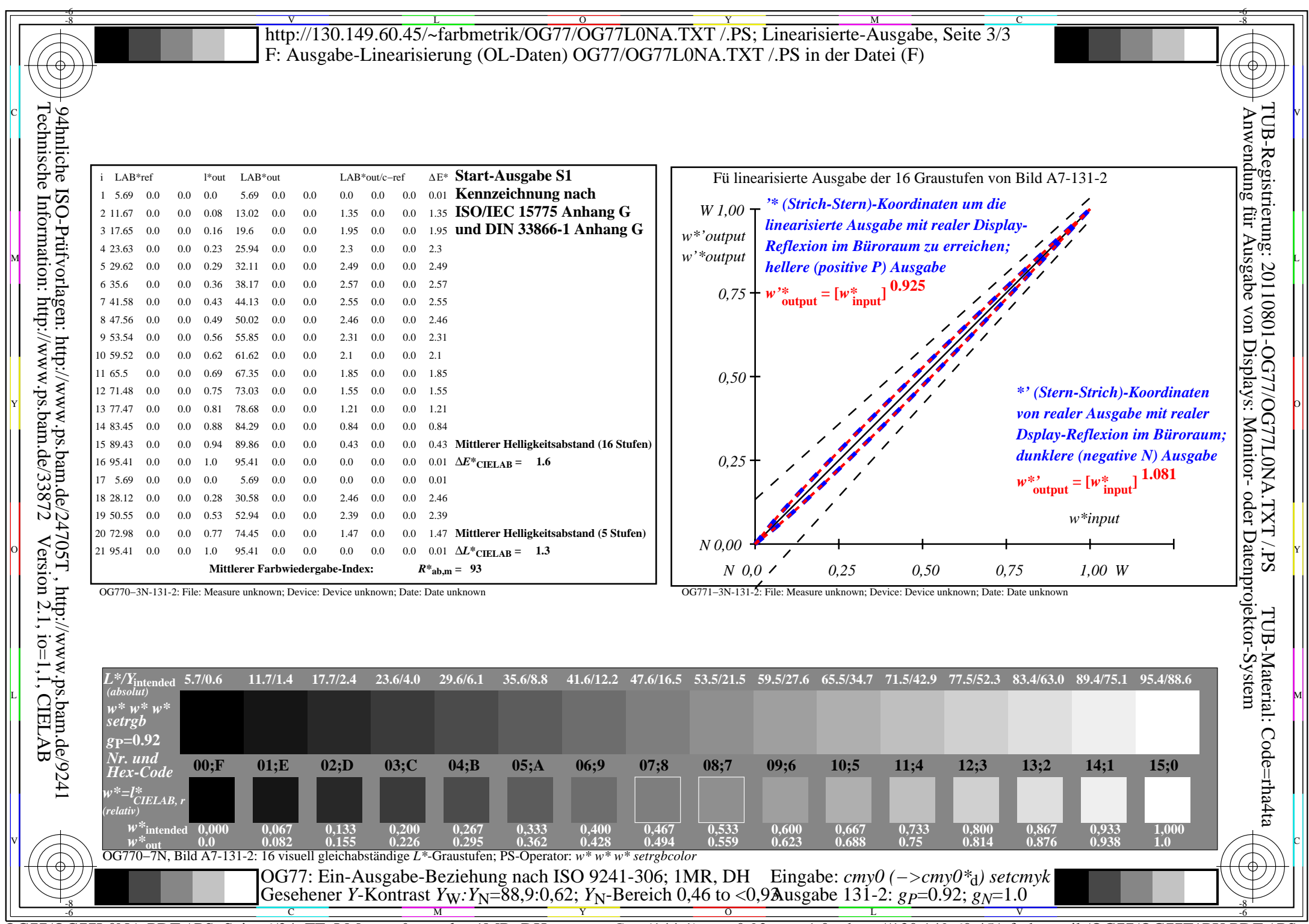

C<sub>Y7</sub> (144:1): *g*p=0.92; *g*<sub>N</sub>=1.0 http://130.149.60.45/~farbmetrik/OG77/OG77F1PX.PDF /.PS

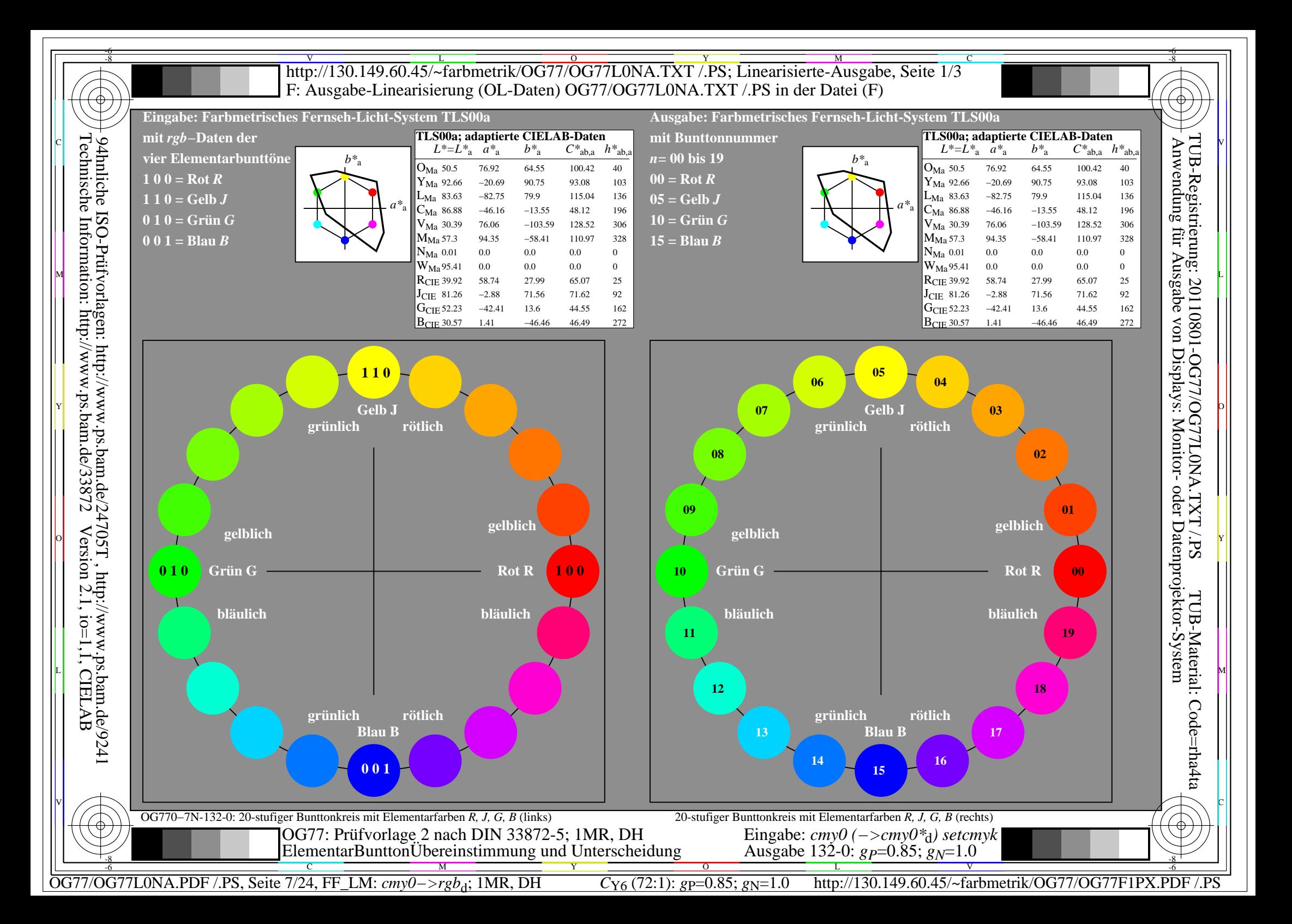

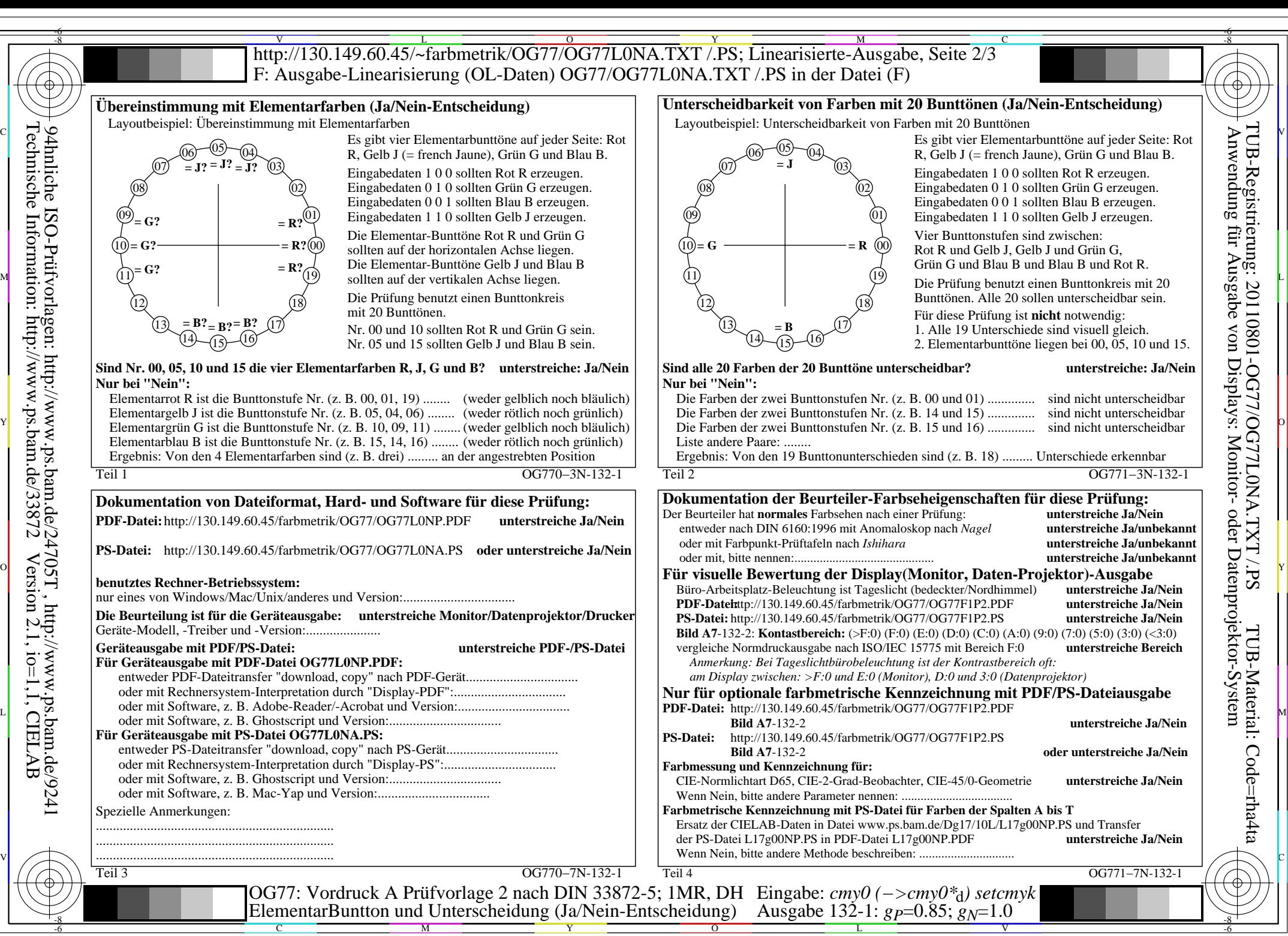

OG77/OG77L0NA.PDF /.PS, Seite 8/24, FF\_LM: *cmy0−>rgb<sub>d</sub>*; 1MR, DH *C*<sub>Y6</sub> (72:1): *g*P=0.85; *gN*=1.0 http://130.149.60.45/~farbmetrik/OG77/OG77F1PX.PDF /.PS

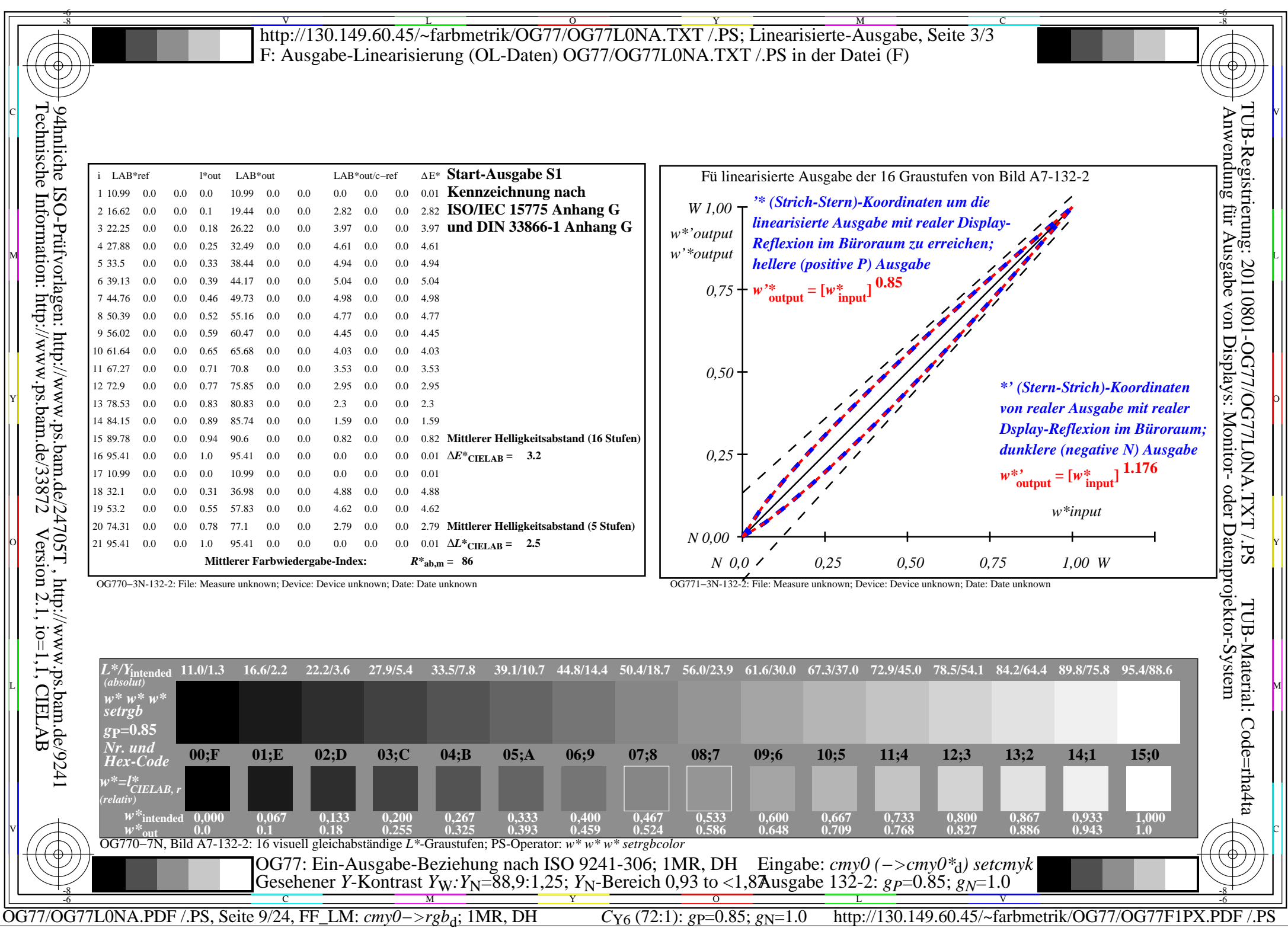

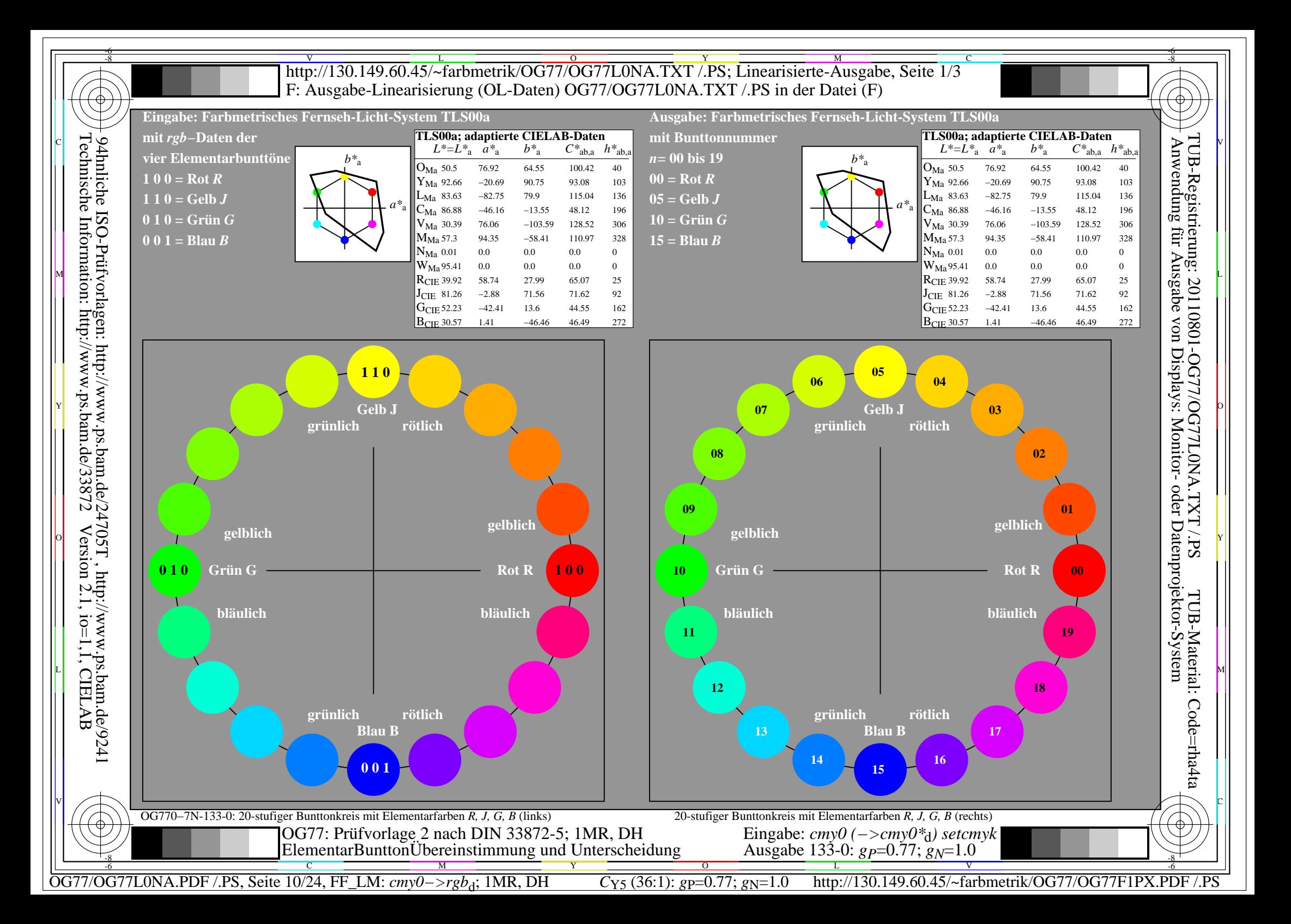

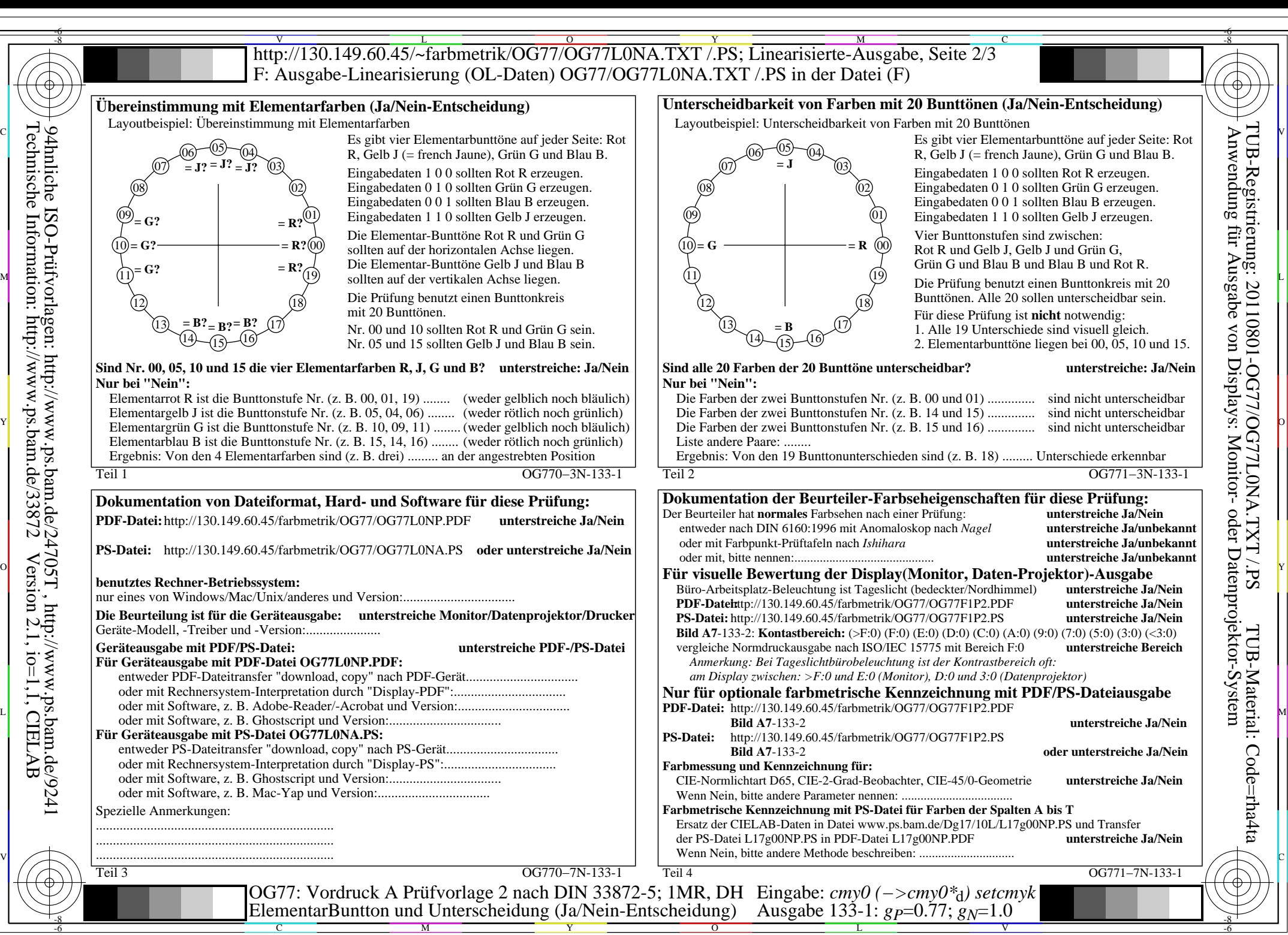

OG77/OG77L0NA.PDF /.PS, Seite 11/24, FF\_LM: *cmy0−>rgb*d; 1MR, DH *C*Y5 (36:1): *g*P=0.77; *g*N=1.0 http://130.149.60.45/~farbmetrik/OG77/OG77F1PX.PDF /.PS

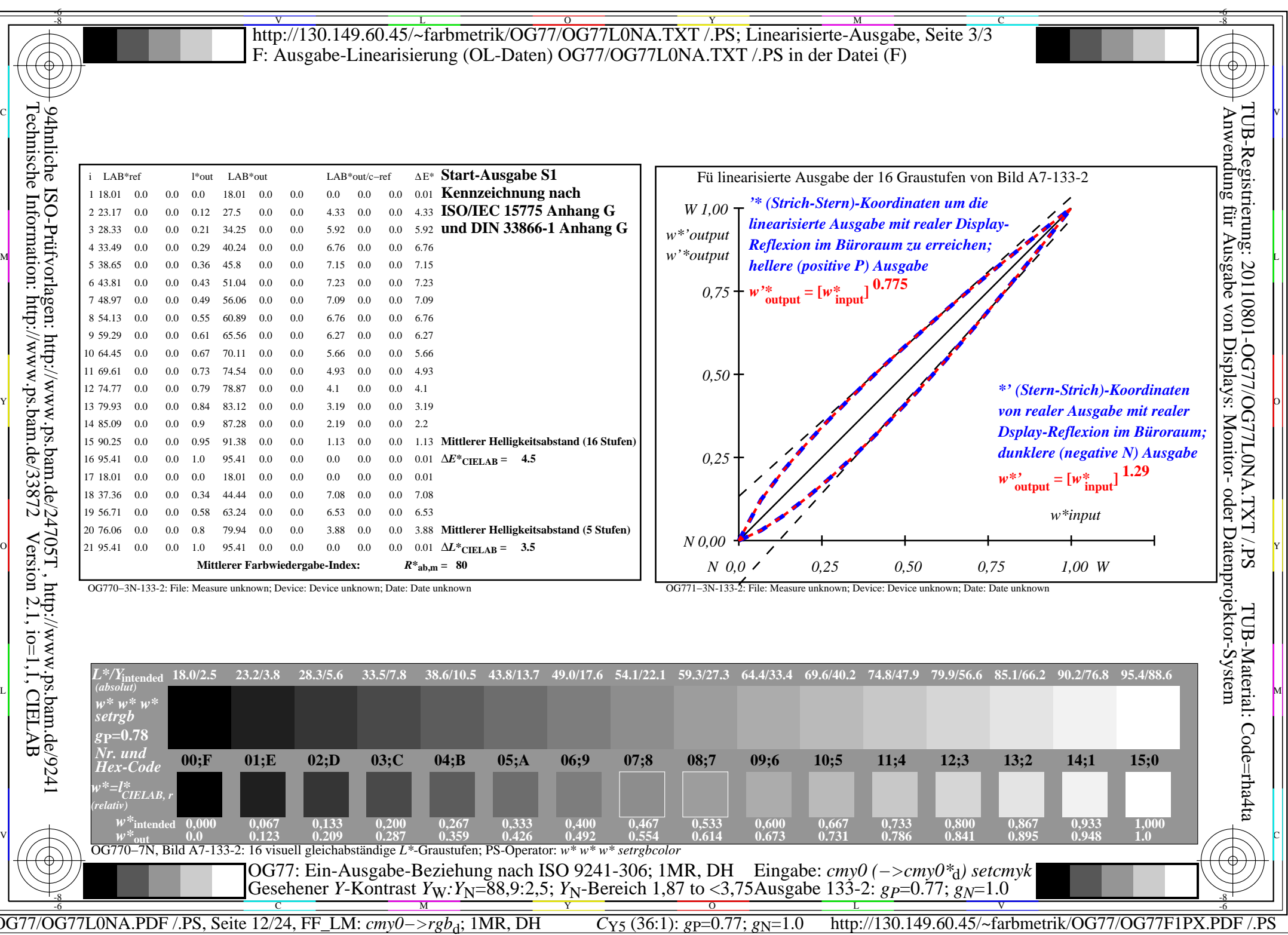

 $\Box$ 

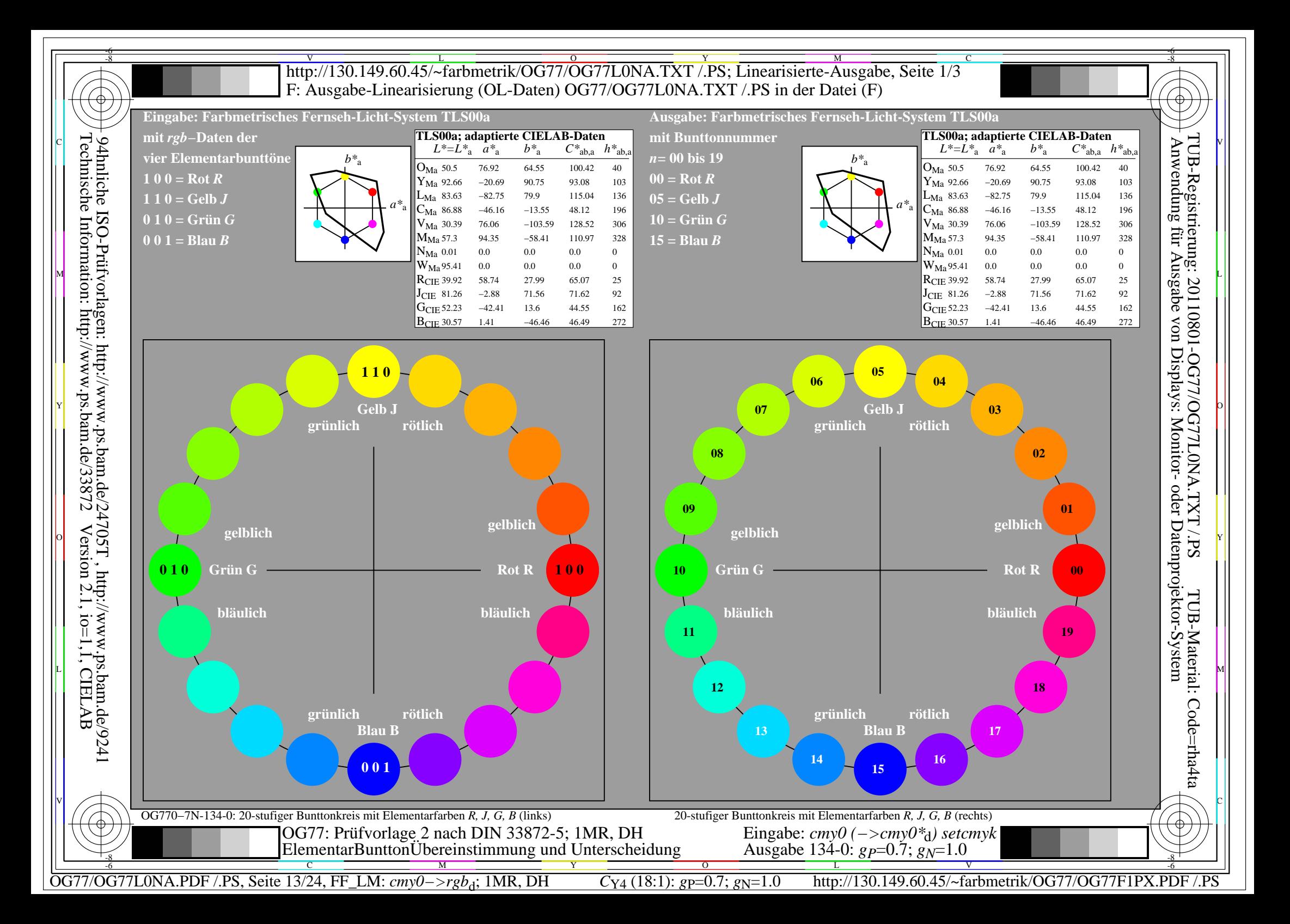

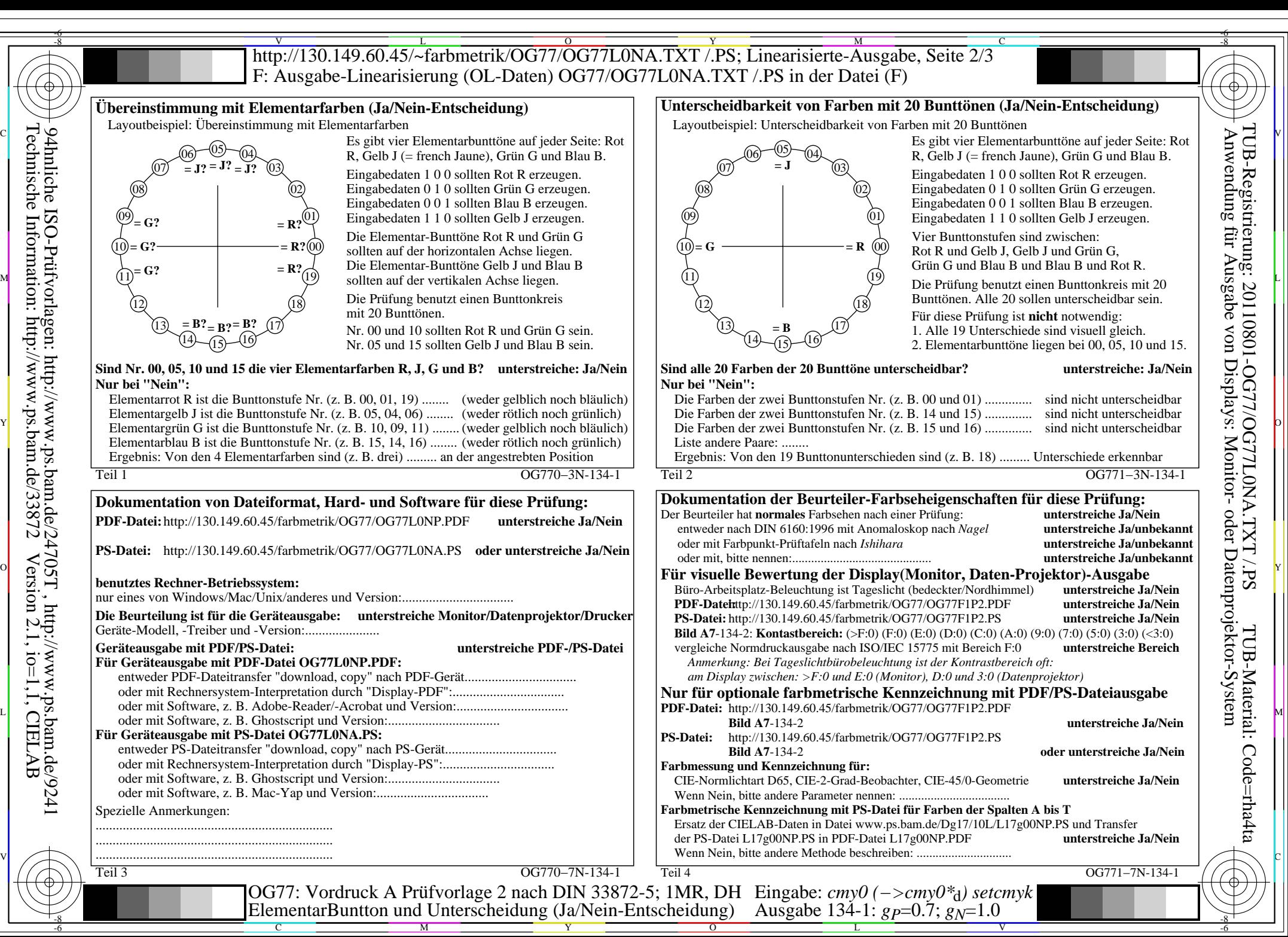

OG77/OG77L0NA.PDF /.PS, Seite 14/24, FF\_LM: *cmy0−>rgb*<sub>d</sub>; 1MR, DH *C*<sub>Y4</sub> (18:1): *g*p=0.7; *gN*=1.0 http://130.149.60.45/~farbmetrik/OG77/OG77F1PX.PDF

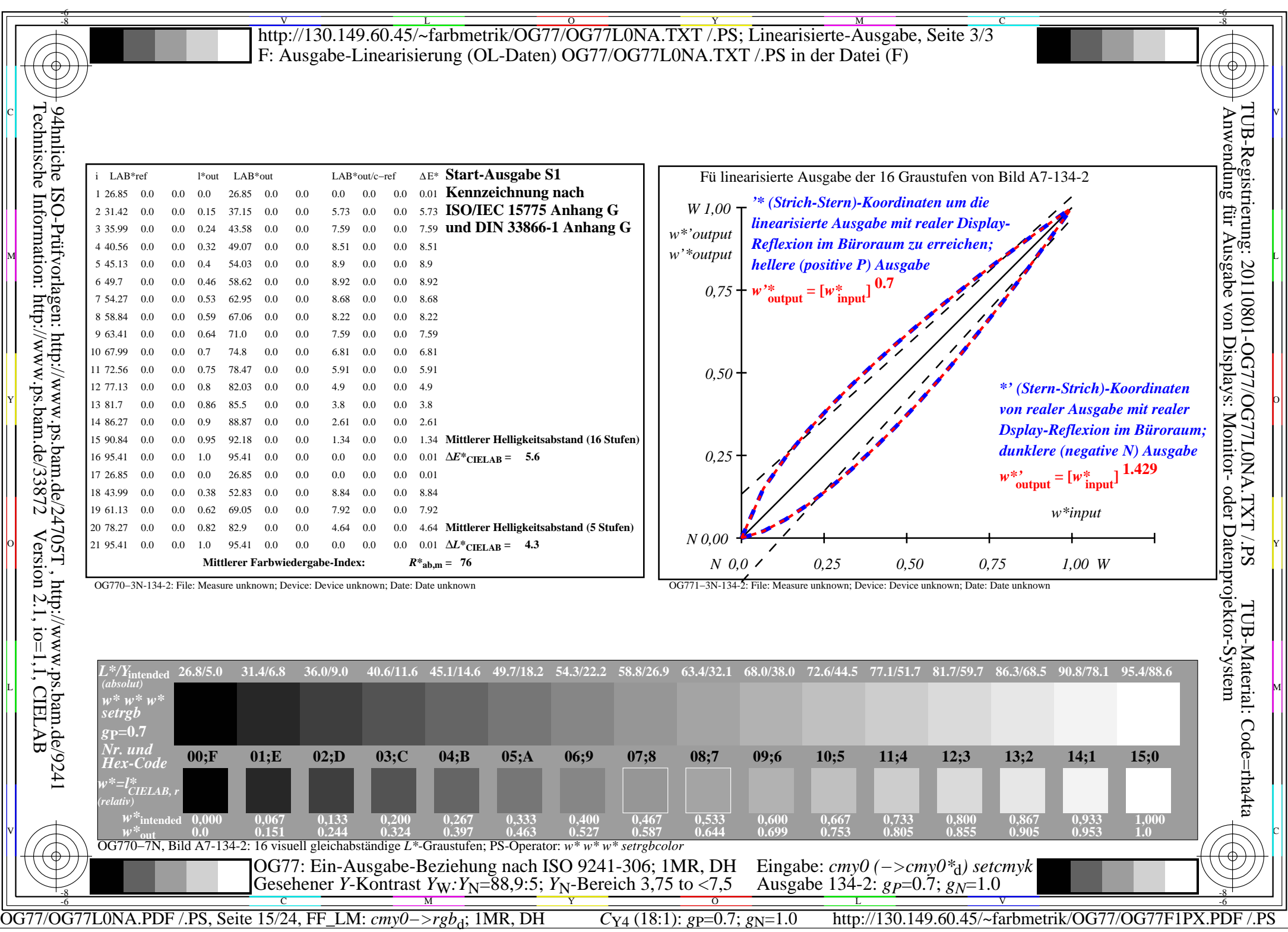

 $\sqrt{2}$ 

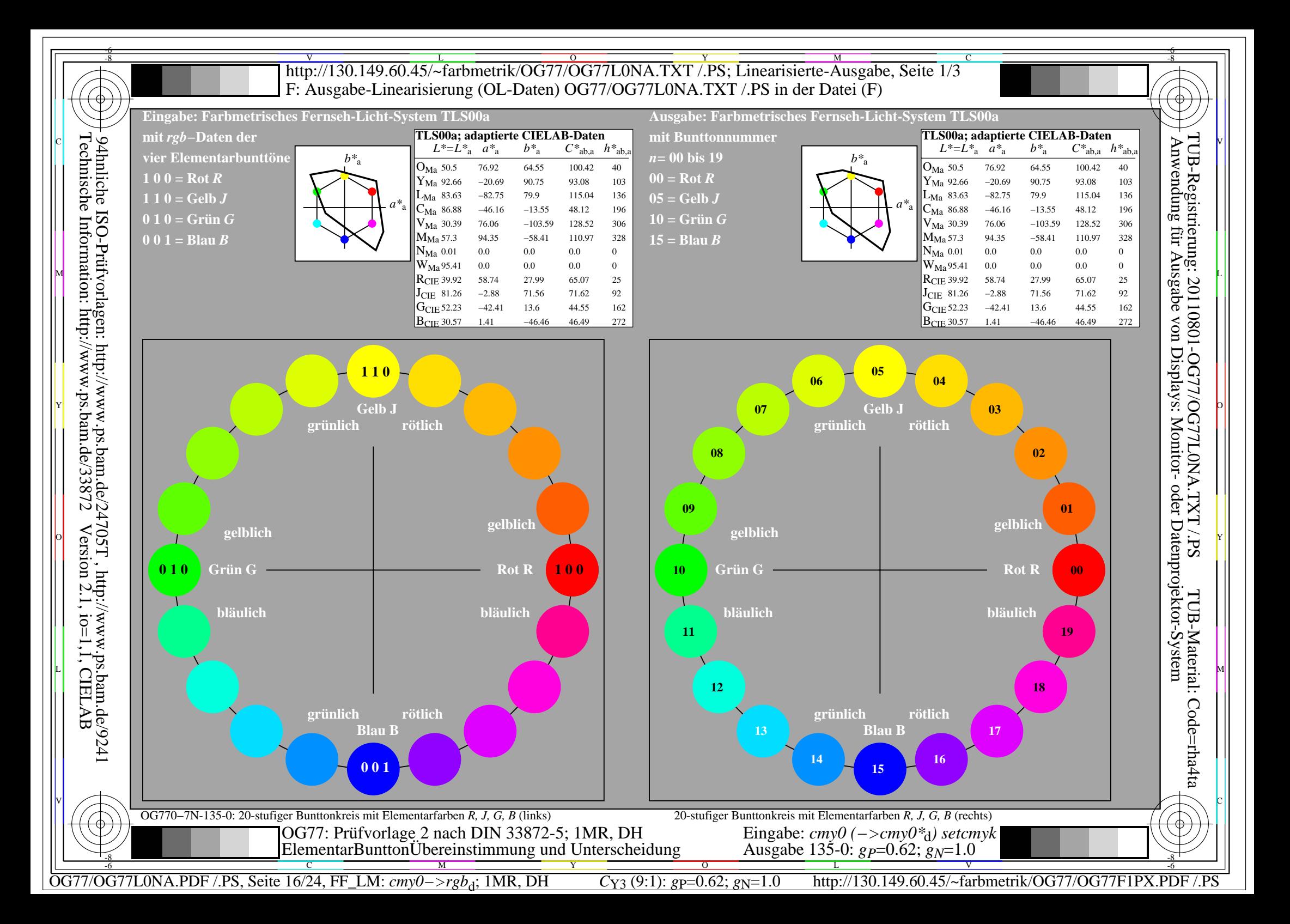

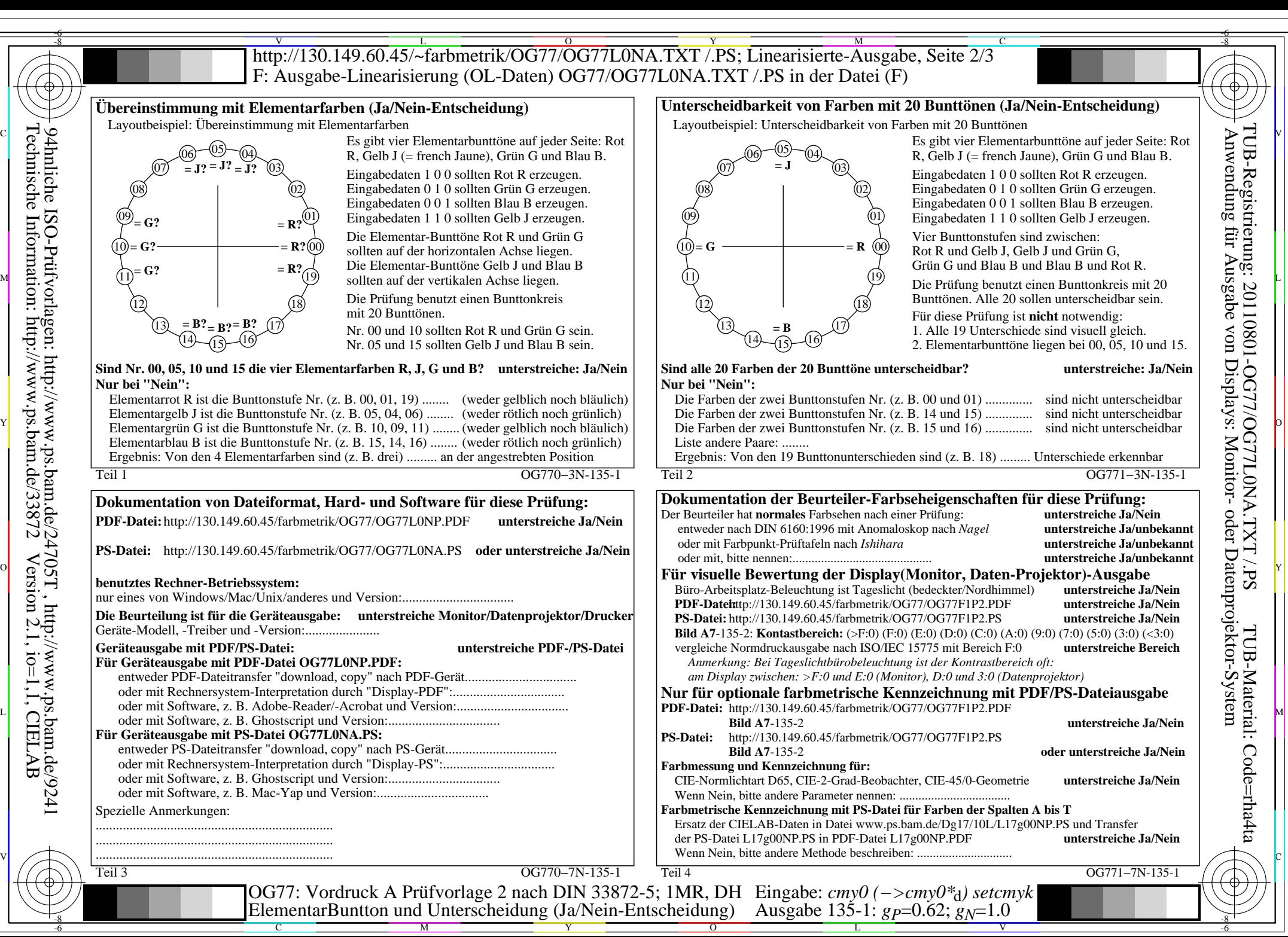

OG77/OG77L0NA.PDF /.PS, Seite 17/24, FF\_LM: *cmy0−>rgb*<sub>d</sub>; 1MR, DH *C*<sub>Y3</sub> (9:1): *g*p=0.62; *gN*=1.0 http://130.149.60.45/~farbmetrik/OG77/OG77F1PX.PDF

 $C_{Y3}(9:1)$ : gp=0.62; g<sub>N</sub>=1.0

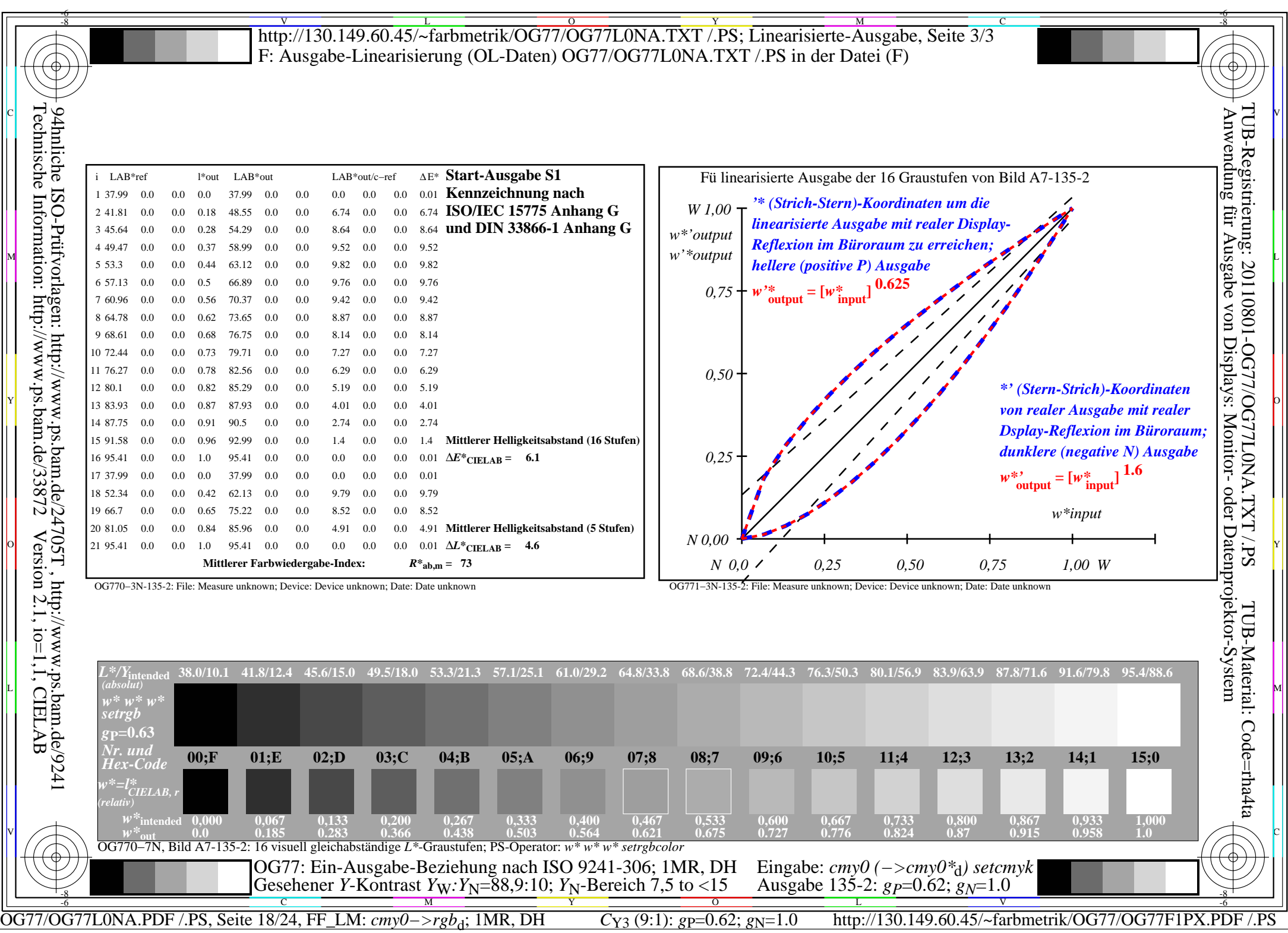

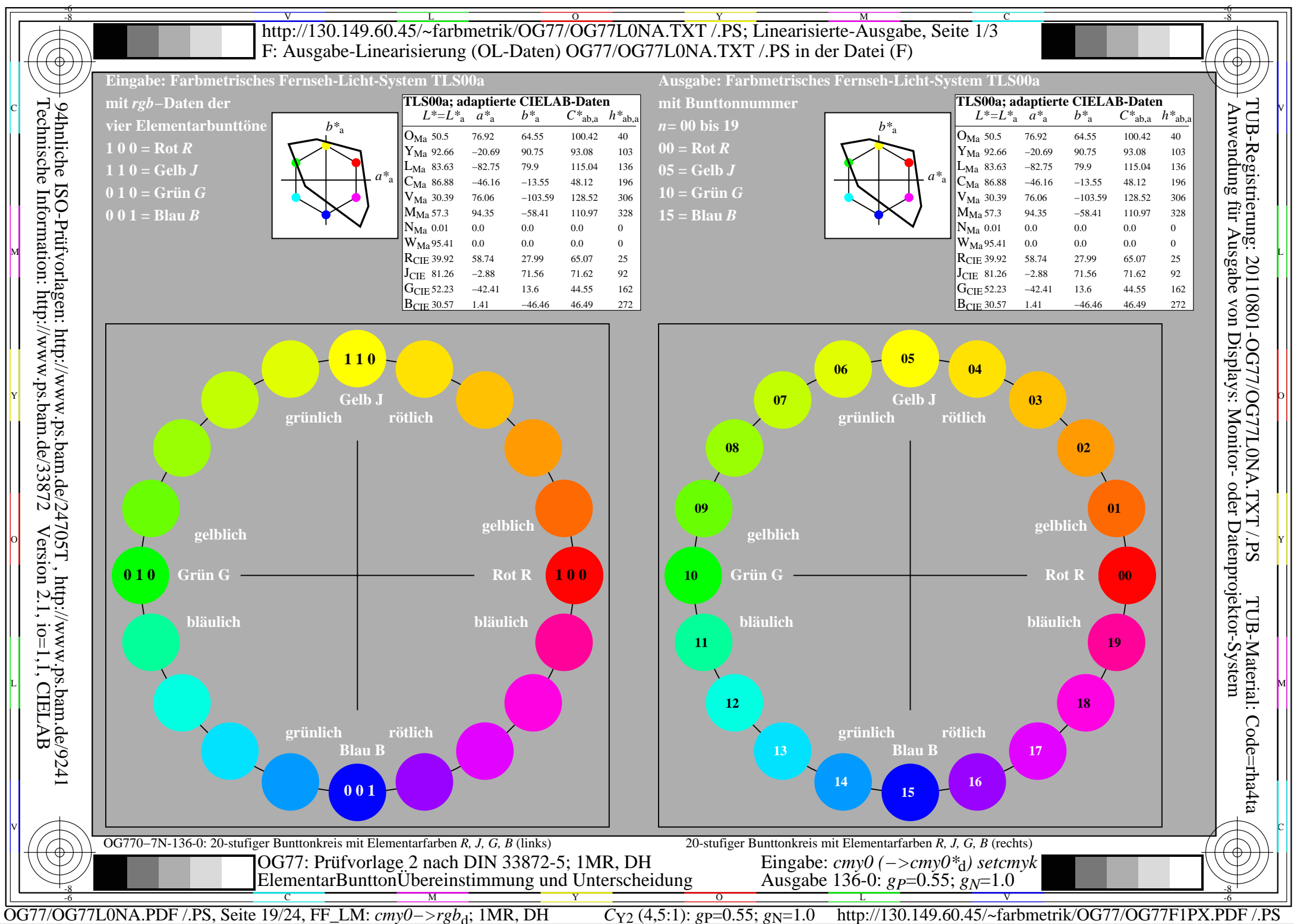

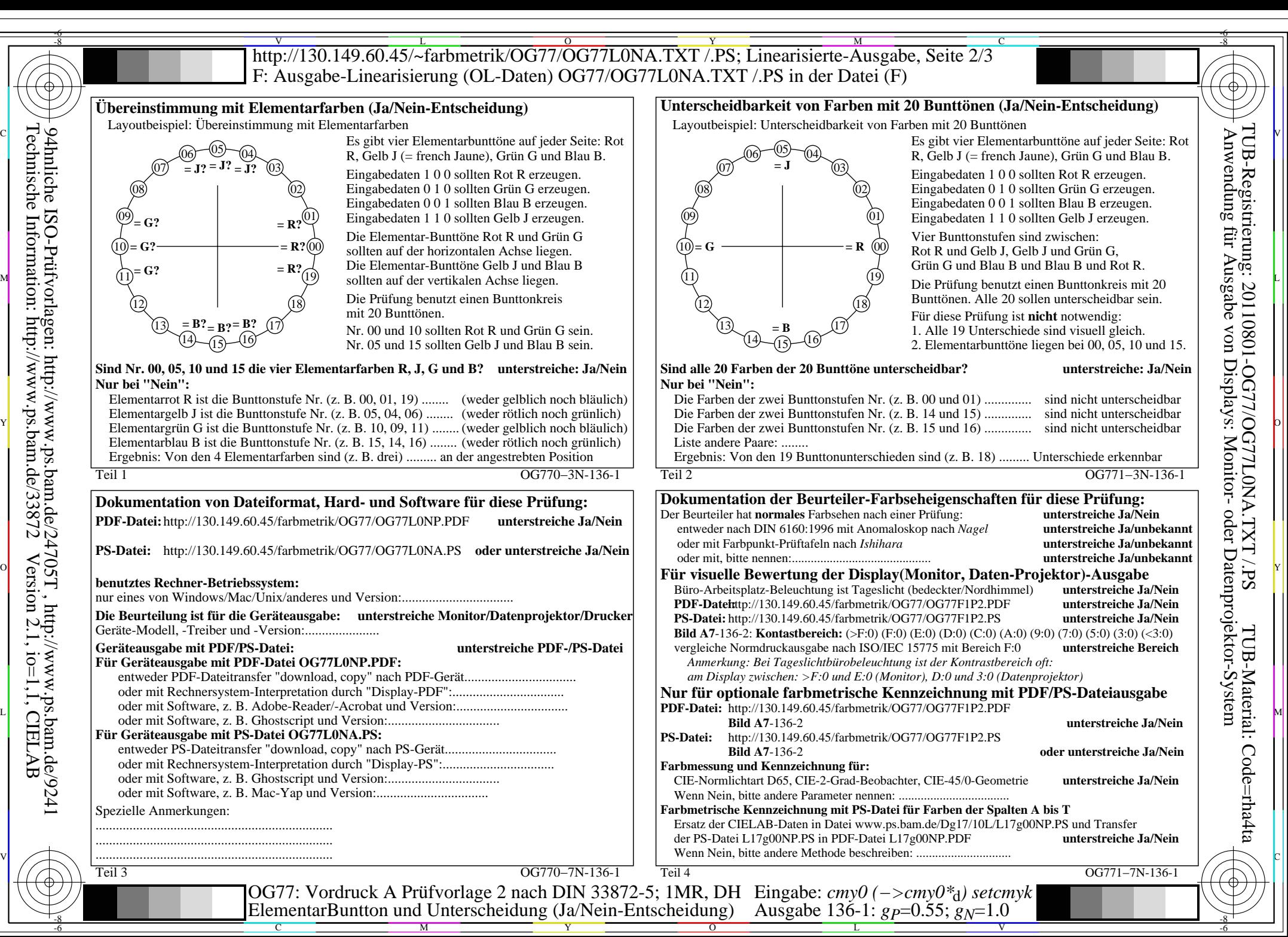

OG77/OG77L0NA.PDF /.PS, Seite 20/24, FF\_LM: *cmy0−>rgb*d; 1MR, DH *C*Y2 (4,5:1): *g*P=0.55; *g*N=1.0 http://130.149.60.45/~farbmetrik/OG77/OG77F1PX.PDF /.PS

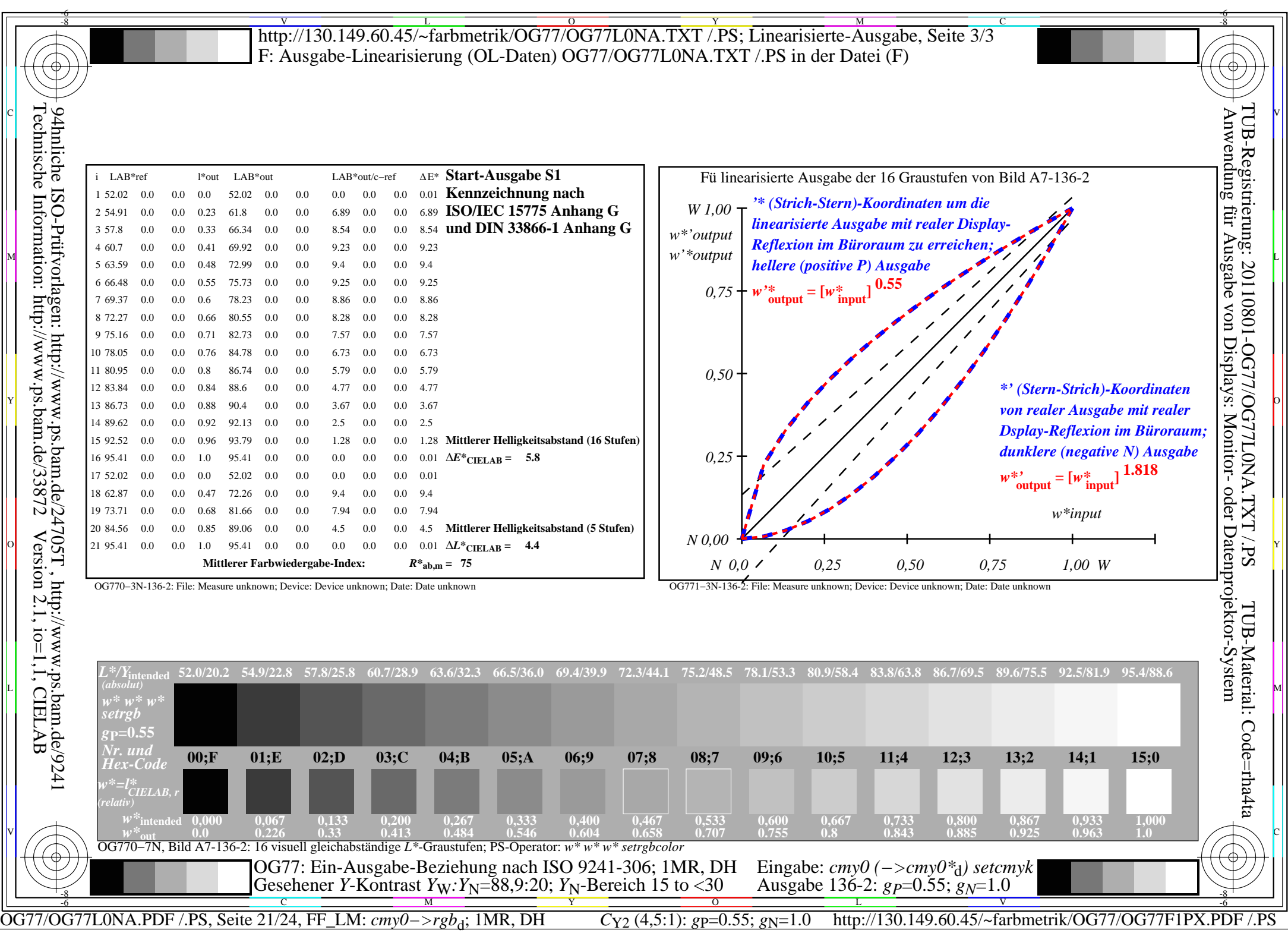

 $\sqrt{2}$ 

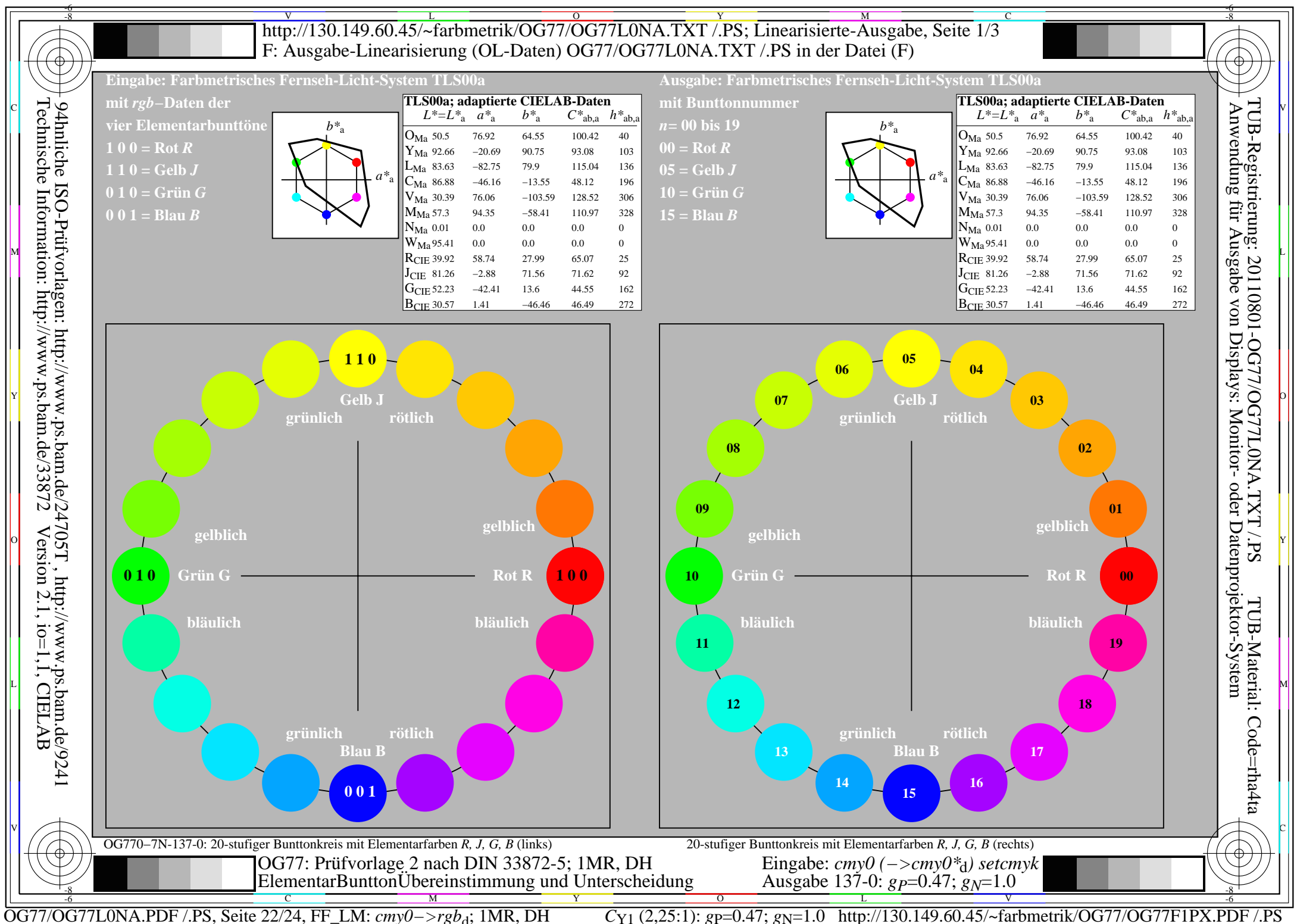

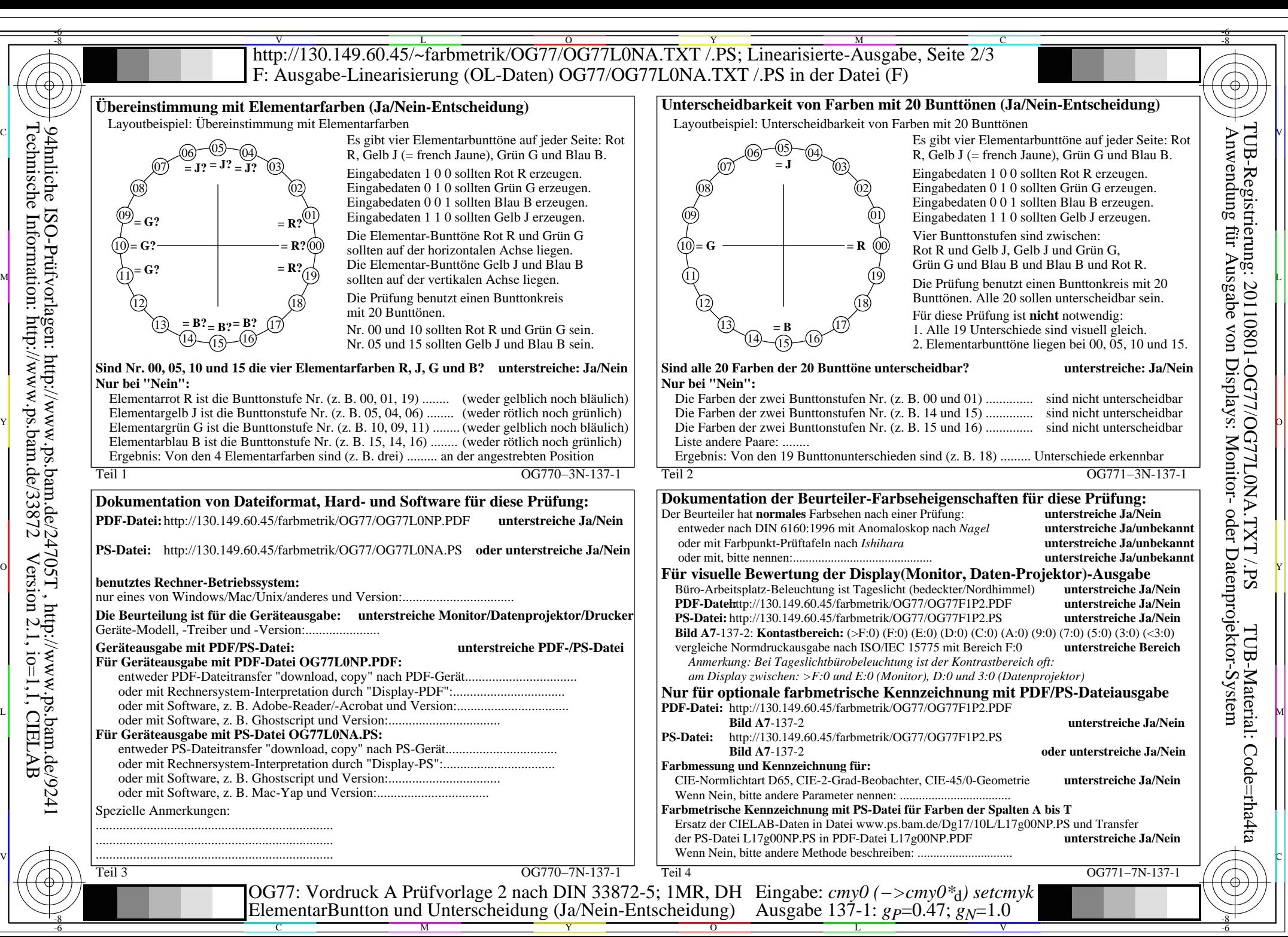

OG77/OG77L0NA.PDF /.PS, Seite 23/24, FF\_LM: *cmy0−>rgb*d; 1MR, DH *C*Y1 (2,25:1): *g*P=0.47; *g*N=1.0 http://130.149.60.45/~farbmetrik/OG77/OG77F1PX.PDF /.PS

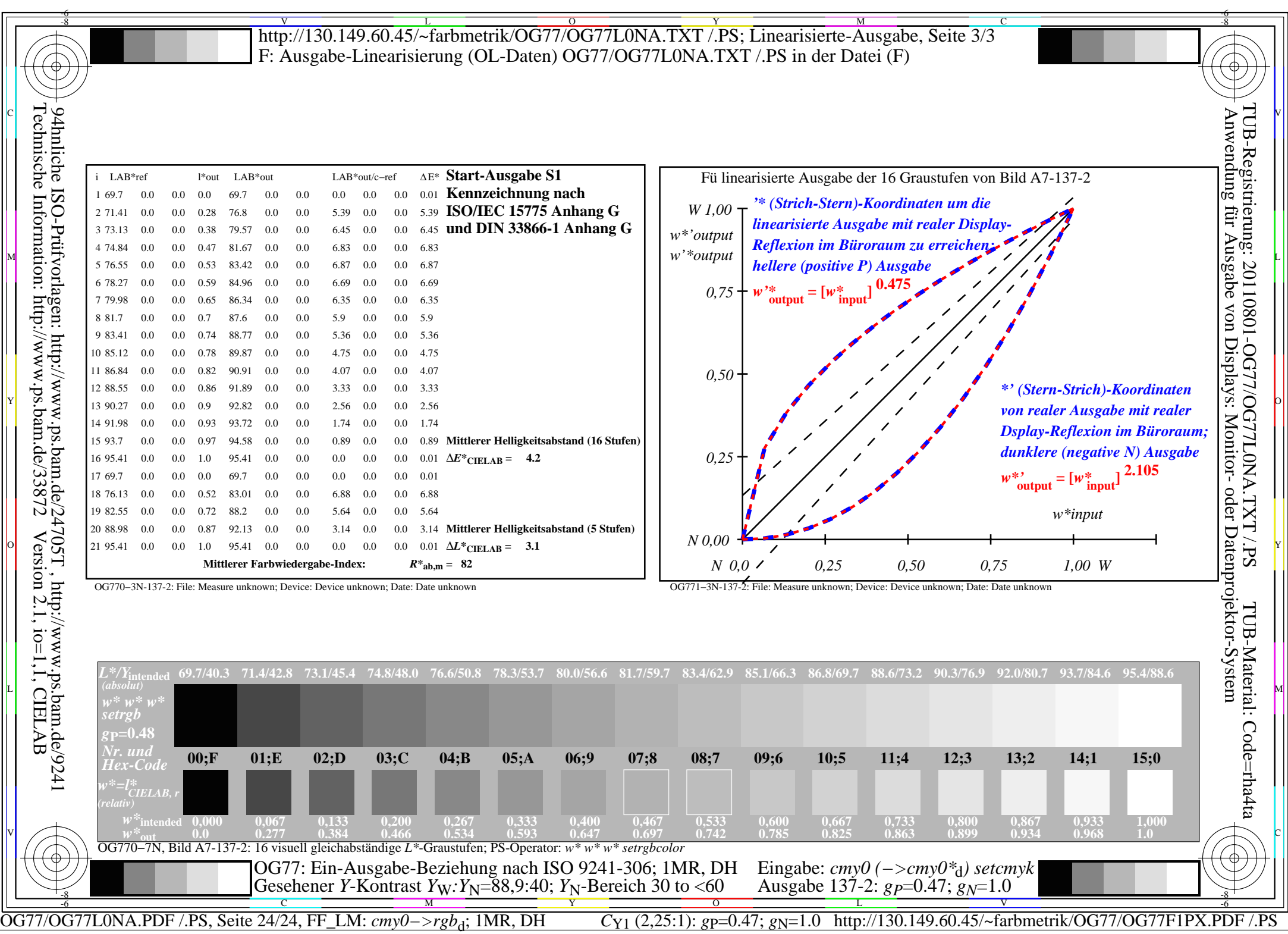

 $\sqrt{2}$